# **Fachthema**

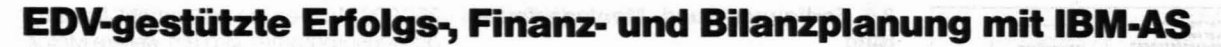

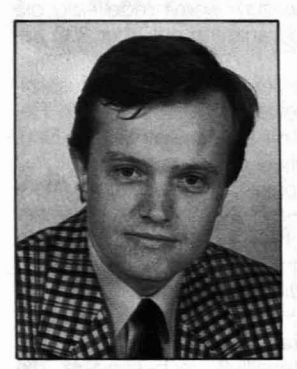

## Teil 1: Ziel- und Erfolgsplanung

Hans-Jörg GRESS, Dipl.-Ing. Dr.techn., Jahrgang 1953, Studium des Wirtschaftsingenieurwesens für Maschinenbau an der TU-Graz, Assistent und Lehrbeauftragter am Institut für Wirtschafts- und Betriebswissenschaften an der TU-Graz, Dissertation über Krisenfrühwarnung durch Controlling, seit 1984 Leiter des Rechnungswesens bei der adidas-Sportschuhfabriken Ges.m.b.H. in Klagenfurt, Lehrbeauftragter an der Universität Klagenfurt, Veröffentlichungen auf dem Gebiet Rechnungswesen/Controlling

Als mengen- und wertmäßiges Abbild der betrieblichen Teilpläne ist die Planungsrechnung - das Unternehmensbudget - das Steuerungsinstrument für die Entscheidungsträger einer Unternehmung. EDV-Unterstützung zur Verarbeitung großer Datenmengen und Simulation mehrerer Planvarianten beim »Kneten« eines Budgets ist dabei unerläßlich geworden. Hier soll gezeigt werden, wie das Software-Paket IBM-AS in der Erfolgs-, Finanz- und Bilanzplanung eingesetzt werden kann.

## 2. IBM-AS als Planungsunterstützung

Insbesondere Unternehmungen, die eine Vielzahl verschiedener Produkte und Leistungen in rasch wechselnder Modellfolge ihren Marktpartnern anbieten, verarbeiten und analysieren in Planung sowie Soll-Ist-<br>Vergleich umfangreiche Datenmengen.

## 1. Das integrierte Unternehmensbudget

Die operative Unternehmensplanung (mittelfristige 3-Jahres- und kurzfristige 1-Jahres-Planung) konkretisiert in allen betrieblichen Teilbereichen die Aktivitäten, die zur Verfolgung der Unternehmensziele und Strategien notwendig sind. Diese bereichsbezogenen Pläne teilen sich in [1]:

- · Pläne der Leistungsverwertung, detailliert nach Leistungseinheiten (Produkten), Absatzgebieten, erzielbaren Preisen etc.
	- Absatzplan
	- Umsatzplan
- · Pläne der Leistungserstellung und Leistungsbereitschaft
	- Lagerplan
	- Produktionsplan
	- Personalplan
	- Beschaffungsplan
	- Investitionsplan
	- Kostenpläne
- Pläne der Finanzierung zur Steuerung des Zahlungsmittelbedarfes

Ihre monetäre Abbildung erfahren die Teilpläne im integrierten Unternehmensbudget (Planungsrechnung), das die zahlenmäßigen Auswirkungen der geplanten Aktivitäten zeigt. Während das mittelfristige Budget, da es aus den Daten der mittelfristigen Teilpläne abgeleitet wird, ein Rahmenbudget darstellt, enthält das kurzfristige Jahresbudget die exakten und detaillierten Sollvorgaben für die Planperiode.

Ein Unternehmensbudget setzt sich aus den drei miteinander verknüpften und voneinander gegenseitig abhängigen Teilplänen [2]

- Leistungsbudget (Plan-Artikelerfolgsrechnung)
- **•** Finanzplan

● Planbilanz/Plan – G & V

zusammen (vgl. Abb. 1). Die operativen

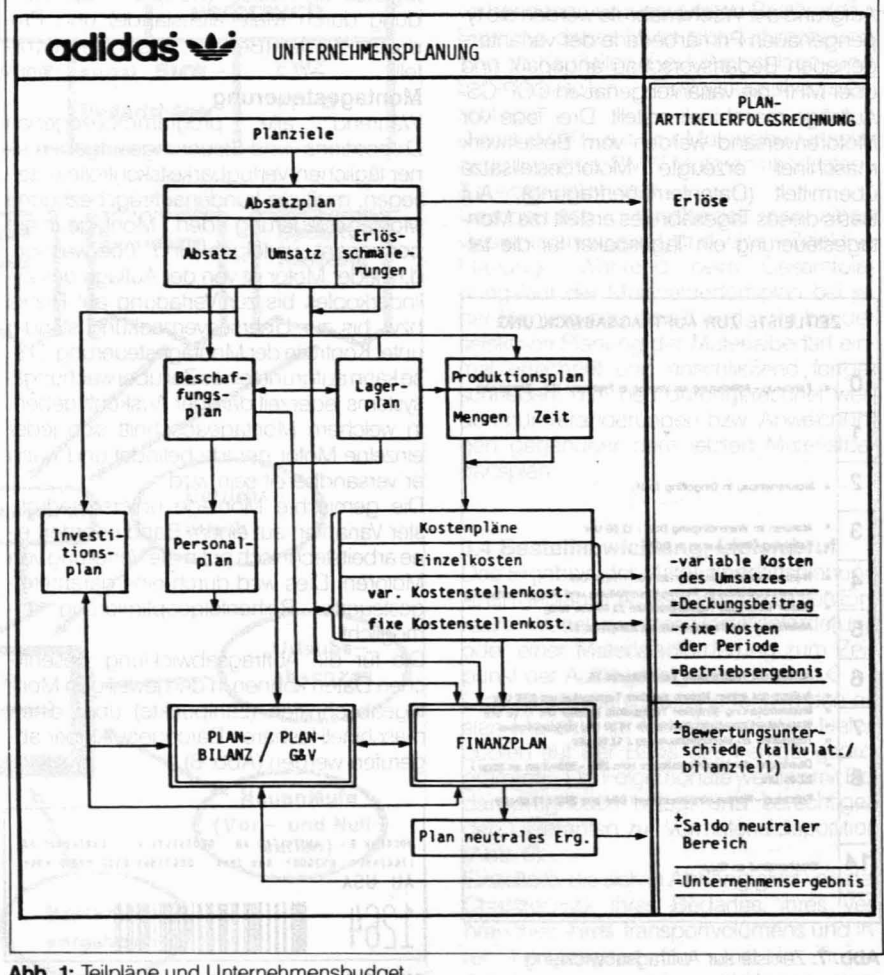

Abb. 1: Teilpläne und Unternehmensbudget

Zielgrößen Rentabilität und Liquidität lassen sich durch diese Teilpläne steuern, ebenso wird die Entwicklung der Vermögens- und Kapitalstruktur einer Unternehmung transparent und planbar.

Zur Unterstützung der Unternehmensplanung ist daher ein Informationsverarbeitungs-System erforderlich, das in hohem Ausmaß nachstehende Anforderungen erfüllt

**Fachthema** 

取り

- Flexibilität hinsichtlich Erweiterung und Veränderung des Produktprogramms und der Absatzgebiete
- Bewertung und Optimierung von Preis-, Erlösschmälerungs-, Mengen- und Kostenänderungen
- Splittung in Produkt- und Verkaufsgebietserfolgsrechnungen sowie Konsolidierung zu Gesamtergebnissen
- freie Definition der Bilanzgliederung und
- der erfolgs- und finanzwirksamen Planbilanzbuchungssätze
- variable Gestaltungsmöglichkeit von Berichten und graphische Darstellung des. **Zahlenmaterials**

Das IBM-Anwendungssystem (AS) ist ein Informationsverarbeitungssystem, das derartige Anforderungen bewältigt. Es dient der besonders einfachen und spontanen, doch äußerst flexiblen Bearbeitung geschäftlicher Daten und wird vor allem im Bereich der Unternehmensplanung eingesetzt. Der Anwender erreicht

- AS im Servicezentrum über Datenfernverarbeitung
- AS im Hause, installiert auf der eigenen EDV-Anlage.

Dieser Beitrag zeigt die Anwendung des Systems im Rahmen der integrierten Planungsrechnung anhand von fiktiven zahlen.

## 3. **Planungsvorgehen und Plandaten**

Die Gesamtplanung einer Unternehmung (vgl. Abb. 1) stellt ein System aus sukzessiven Teilplanungen dar, die in einer sachlogischen Reihenfolge verknüpft werden müssen. Zur personellen und terminlichen Koordination der Planungsschritte wird im kaufmännischen Bereich der Planungsablauf beginnend mit der Bestimmung der Planziele und endend mit der Gesamtpräsentation der Planung festgelegt (vgl. Abb. 2) und kontrolliert. Die Budgetierung erfolgt im letzten Quartal eines Wirtschaftsjahres für das Folgejahr (Feinplanung) bzw. die Folgejahre (mittelfristige Grobplanung).

#### **ISSUED: Das Budget ist das monetäre**  $A$ bbild der Teilpläne

Als Planziele sind im ersten Schritt von der **Geschäftsleitung** 

- erfolgswirtschaftliche und
- finanzwirtschaftliche

Größen vorzugeben. Zentrale Bedeutung kommt in unserem Falle den Eckwerten

- Soll-ROI (erfolgswirtschaftlich) und
- working capital in Prozent des Umlaufvermögens (finanzwirtschaftlich)

zu. Der Soll-ROI (return on investment) wird als Soll-Ergebnis verstanden, das sich aus der gewünschten Verzinsung der Kapitalien in der Eröffnungsbilanz (vgl. Abb. 4) errechnet und mit dem Planergebnis verglichen wird (vgl. Abb. 5). Das working capital in% des Umlaufvermögens

WC-UV = (Umlaufvermögen - kurzfr. Fremdkapital) . 100 Umlaufvermögen

zeigt, welcher Anteil des Umlaufvermögens

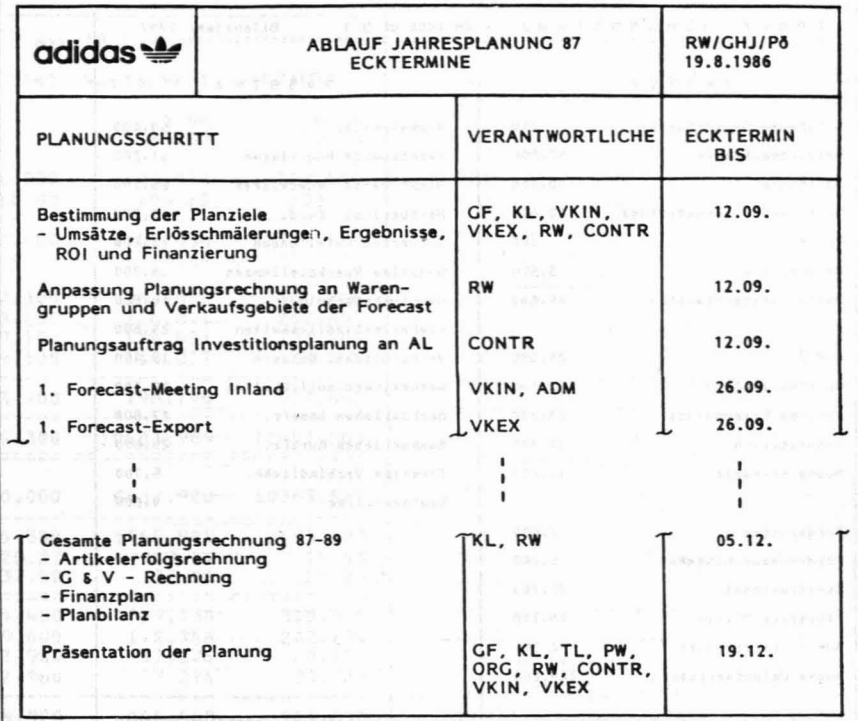

#### Abb. 2: Planungskalender

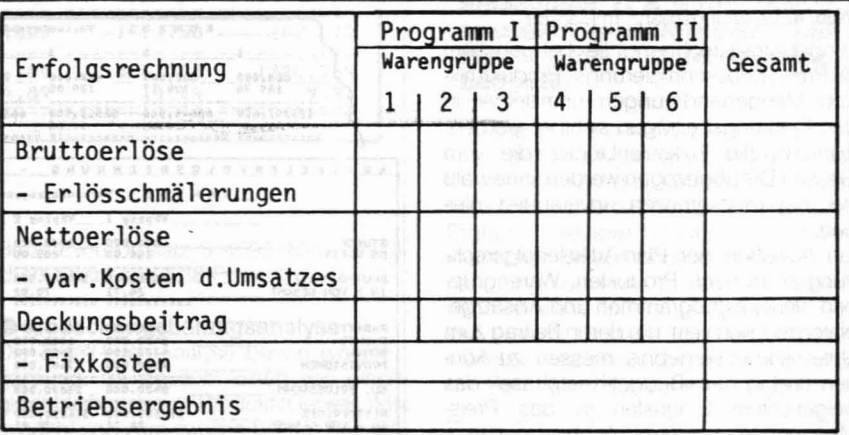

Abb. 3: Deckungsbeitragsrechnung

durch Eigenkapital und langfristiges Fremdkapital finanziert ist und erlaubt die Kontrolle einer gesunden Finanzierungsstruktur. Wird der Zielwert in der Eröffnungsund/oderin der Planbilanz nicht erreicht, so weist das Rechenprogramm den Betrag aus, der zur Erlangung desZieles in die versteuerten Rücklagen einzustellen ist.

Neben diesen hochaggregierten Zielen werden sinnvollerweise umsatz- und deckungsbeitragsbezogene Teilziele (nach Verkaufsgebieten, Produktprogrammen) sowie Kostenziele vorzugeben sein, die der in strategischer und mittelfristig operativer Planung festgelegten Unternehmensentwicklung Rechnung tragen. Ebenso sollten Umschlagshäufigkeiten für Lieferforderungen und Lieferverbindlichkeiten sowie Bestandsziele im Vorrätebereich der Zielplanung angehören.

Die Bereichspläne werden in den verant·

wortlichen Linienstellen erarbeitet, wobei sich dieGesamtplanung nach dem betrieblichen Engpaß - üblicherweise der Absatz richtet. Die Zusammenfassung in das Unternehmensbudget erfolgt im kaufmännischen Bereich.

## Die Planung erfolgt in der Linie, die budgetäre Zusammenfassung im kaufmännischen Bereich.

Das Leistungsbudget - die Plan-Artikelerfolgsrechnung - wird als Deckungsbeitragsrechnung aufgebaut(vgl. Abb. 3), eine unternehmensspezifische Untergliederung in stufenweise Deckungsbeiträge und einzelne Fixkostenblöcke sollte vorgesehen werden. Das Budget basiert auf standardisierten {Vorgabe-)Werten und wird durch diese Art der KostendarsteIlung (Dek-

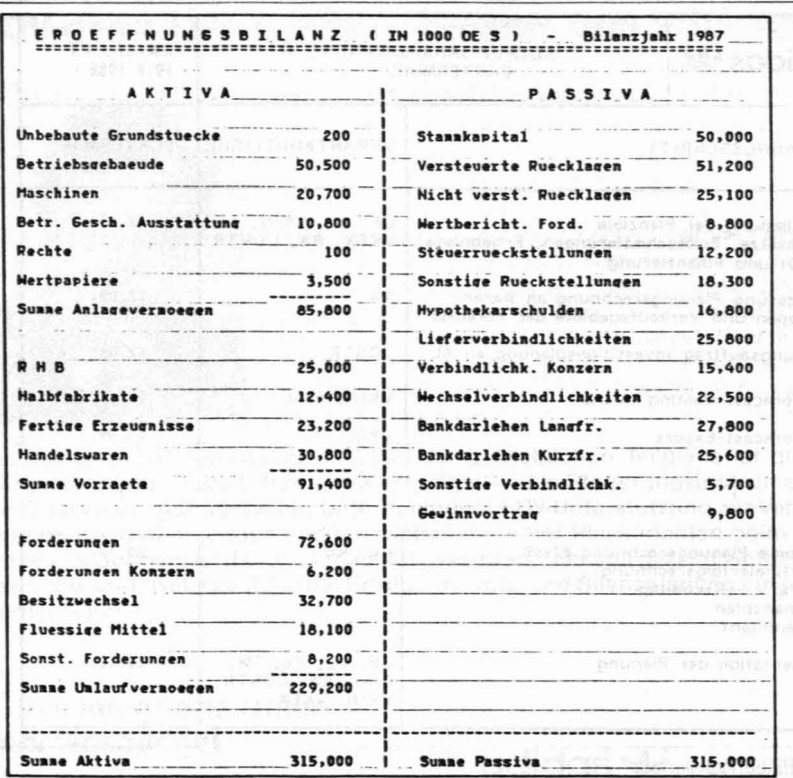

Abb. 4: Eröffnungsbilanz im Planjahr

kungsbeitragsrechnung) flexibel gehalten, da Preis-, Erlösschmälerungs-, Produktmixund Mengenänderungen unmittelbar in den Deckungsbeiträgen sichtbar werden, während die Fixkostenblöcke, die vom Gesamt-DB abgezogen werden, innerhalb der Kapazitätsgrenzen unverändert bleiben.

Ein Aufreißen der Plan-Artikelerfolgsrechnung sollte nach Produkten, Warengruppen, Verkaufsprogrammen und Absatzgebieten möglich sein, um deren Beitrag zum Unternehmensergebnis messen zu können und in der »Budget-Knetphase« das zielgerichtete Eingreifen in das Preis-Mengengerüst zu ermöglichen.

Für die Erfolgsrechnung mit AS werden in unserem Falle nachstehende Daten benötigt

- Absatzmengen der Artikel je Verkaufsgebiet
- Verkaufspreis je Artikel
- Erlösschmälerungsprozentsätze (Rabatte, Skonti, Boni, Provisionen)
- Grenzherstellkosten bzw. Einstandspreise je Artikel
- Zuschlagsätze für variable Vertriebskosten (Fracht, Verpackung etc.)
- Zuschlagsatz für variable Verwaltungskosten
- Fixkostenblöcke des Planjahres in betriebsspezifischer Gliederung
- Eröffnungsbilanz des Planjahres (Hochschätzung der Schlußbilanz im laufenden Wirtschaftsjahr, vgl. Abb. 4)

Absatzmengen der Artikel, Verkaufspreise und Erlösschmälerungen entstammen dem Verkaufsplan. Für die Feststellung der Grenzherstellkosten bzw. Einstandspreise der Artikel ist die abgeschlossene Kostenplanung als Voll- und Teilkostenrechnung unabdingbare Voraussetzung.

Die Kalkulation der einzelnen Artikel erfolgt mittels Stücklisten und Arbeitsplänen, um den Materialeinsatz sowie die Verrechnungssätze aus den Fertigungsstellen zu Teil- und Vollkosten festlegen zu können. Aus der Kostenplanung fließen auch Zuschlagsätze für Verwaltungs- und Vertriebskosten sowie die einzelnen Fixkostenblöcke. Die Hochschätzung der Eröffnungsbilanz geschieht in einer Erwartungsrechnung unter Berücksichtigung der Quartalsbilanz September im laufenden Wirtschaftsjahr.

## 4. Darstellung und Analyse der Plan-Artikelerfolgsrechnung

Die aus obengenannten Daten generierte Plan-Artikelerfolgsrechnung (vgl. Abb. 5) zeigt drei Deckungsbeitragsstufen und das im Planjahr vorgegebene betriebswirtschaftliche Ergebnis, das mit dem Soll-ROI aus gewünschter Verzinsung des eingesetzten Kapitals verglichen wird. Die Erfolgsrechnung läßt sich nach Verkaufspro-

grammen, Warengruppen und Verkaufsge-

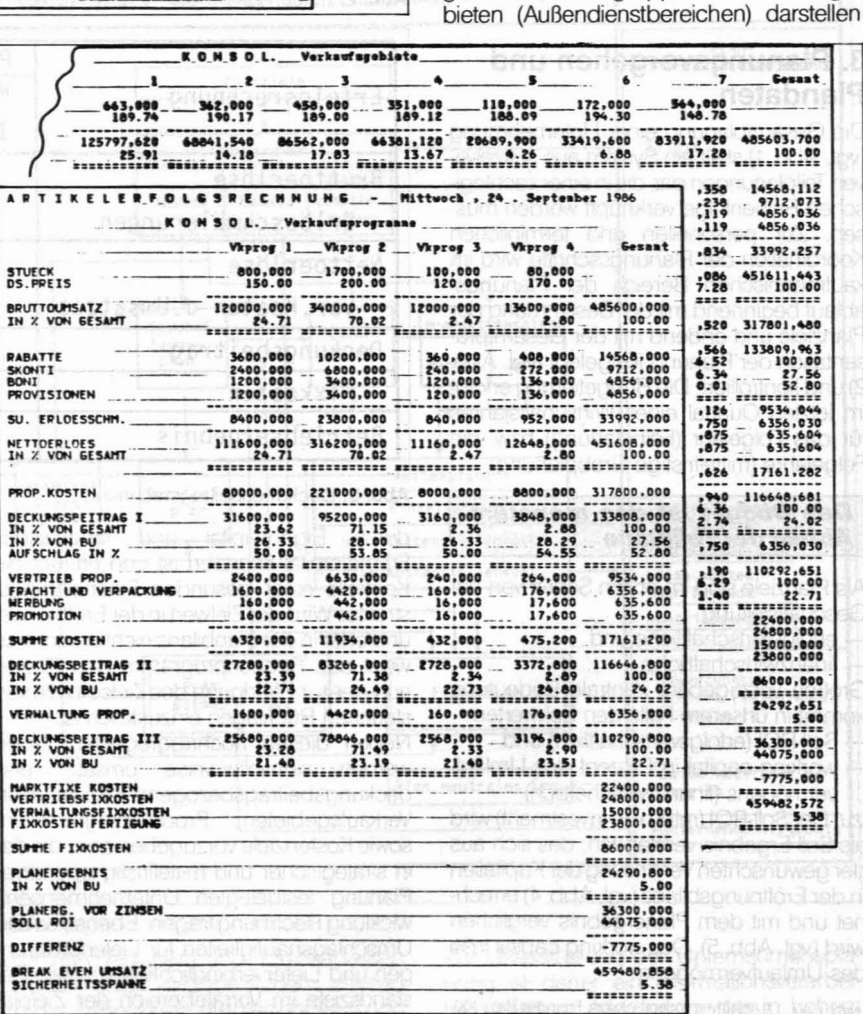

Abb. 5: Artikelerfolgsrechnung

egen welcher Antei des Umlaufvermögen.

 $70$ 

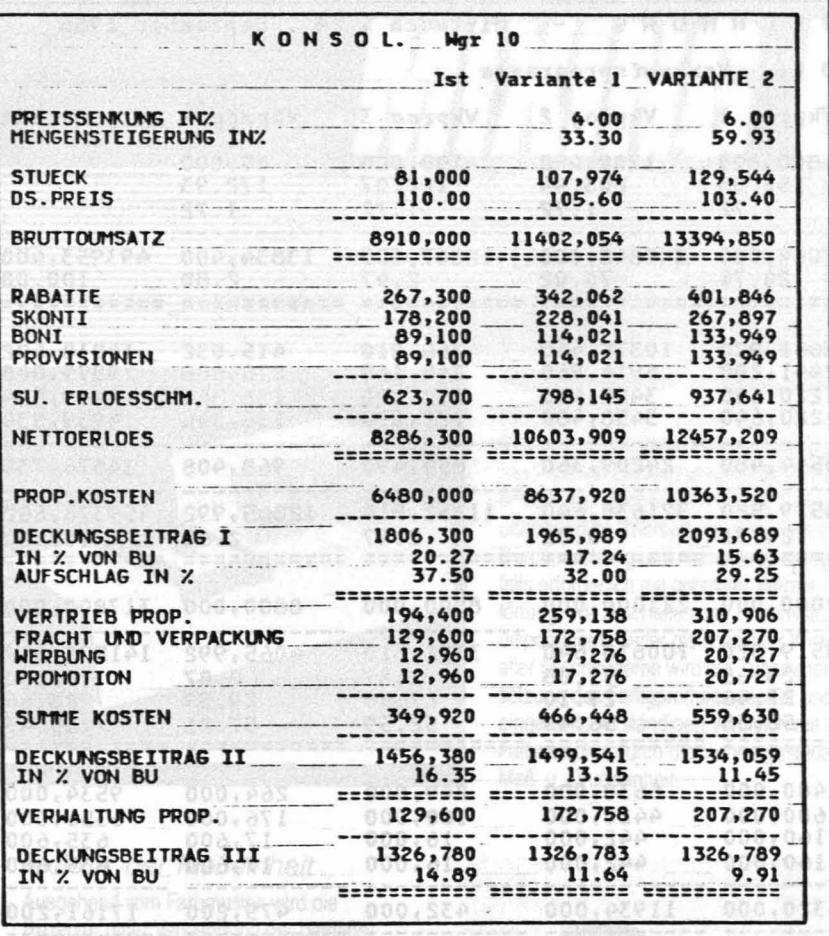

### Abb. 6: Isodeckungsbeitragsanalyse

und ermöglicht damit die Beurteilung der Deckungsbeitragsstärke nach diesen Glie-

Das Aufreißen der Erfolgsrechnung nach verschiedenen Gliederungskriterien muß möglich sein.

derungskriterien.

Durch die Flexibilität des Rechenprogramms können mit einfachen und rasch zu vollziehenden Eingriffen die in der Budget-Knetphase wichtigen Analysen

- Break-Even-Analyse
- Isodeckungsbeitragsanalyse
- Sensivitätsanalyse
- durchgeführt werden.

## **• Break-Even-Analyse**

Für die Unternehmenssteuerung stellt der Break-Even-Point, das ist jener Umsatz, bei dem mit gleichbleibendem Produkt-Mix Vollkostendeckung erreicht wird, ein Gefahrensignal dar, das aufmerksam zu verfolgen ist. Durch Berechnung der Sicherheitsspanne

Sicherheitsspanne= (Planumsatz - Mindestumsatz) 100

wird erkennbar, um wieviel Prozent der Istumsatz vom Planumsatz abweichen kann, ohne daß die Unternehmung in die Verlustzone gerät. Im Beispiel beträgt der Break-Even-Umsatz S 459,5 Mio., die Sicherheitsspanne 5,38 Prozent.

## Sisodeckungsbeitragsanalyse

Die Break-Even-Analyse bedarf einer Ergänzung, da sie zum einen von einem gleichbleibenden Produkt-(Gebiets-)Mix ausgeht und zum zweiten bei der Betrachtung individueller produkt(gruppen)bezogener Deckungsziele eine willkürliche Fixkostenverteilung vornimmt [3]. Die Isodeckungsbeitragsüberlegung wird produkt- oder warengruppenspezifisch durchgeführt. Sie zeigt, welcher Mehr- oder Minderabsatz mit einer Preisänderung verbunden sein muß, damit der geplante

## Die Flexibilität des Programms ermöglicht wichtige Analysen<br>in der Budget-Knetphase.

Deckungsbeitrag nicht geschmälert wird. Mit dem AS-Planungssystem sind derartige Überlegungen auf jeder Verdichtungsstufe der Erfolgsrechnung rasch und einfach durchführbar (vgl. Abb. 6).

#### ● Sensitivitätsanalyse

Für den Planenden ist es auch unerläßlich, die Sensitivität des Planergebnisses bei Umsatzerfüllung von 95%, 90% usf. sowie bei Veränderungen im Preisniveau, in den

Erlösschmälerungen, variablen Einheitskosten und Fixkosten testen zu können. Es ist ebenso möglich, notwendige Mengenoder Preissteigerungn bei Einzelprodukten, Warengruppen oder Verkaufsprogrammen zu errechnen, damit ein gewünschtes Planergebnis erreicht werden kann (vgl. Abb. 7, die Errechnung der durchschnittlichen Preiserhöhung, um im Planergebnis vor Zinsen den Soll-ROI zu erreichen).

Mit Fixierung der Artikelerfolgsrechnung ist die Erfolgsplanung abgeschlossen. Zur Kontrolle mittels Soll-Ist-Vergleichs wird es jedoch notwendig, das Budget in unterjährige Perioden aufzuteilen. Je nach Planbarkeit können als Unterjahresperioden das Quartal oder der Monat vorgesehen werden. Durch Angabe der prozentuellen Monats- bzw. Quartalsaufteilung im Absatzund Fixkostenplan generiert das Rechensystem die monatlichen bzw. quartalsmäßigen Erfolgsrechnungen, welche für den Soll-Ist-Vergleich herangezogen werden können.

Im Anschluß an das Leistungsbudget sind der Finanzplan sowie G & V und Planbilanz aufzustellen. Es geht um die Erfassung aller finanzwirksamen Vorgänge und Bestimmung des zusätzlichen Finanzmittelbedarfs bzw. entstehenden Finanzmittelüber-

Finanzplan, G & V und Planbilanz sind die weiteren Bestandteile des **Unternehmens**budgets.

schusses. Die Plan-G & V und die Planbilanz berücksichtigen die Überleitung von kalkulatorischen in bilanzielle Ergebnisgrö-Ben sowie die Vorgänge aus dem neutralen Ergebnis inklusive handels- und aktienrechtlicher Bewertungsvorschriften, Wahrnehmung von Investitionsförderungsmaßnahmen sowie anfallender Ertragssteuern. Wie IBM-AS für diese Teile des Unternehmensbudgets eingesetzt werden kann, soll der Beitrag im nächsten Heft zeigen.

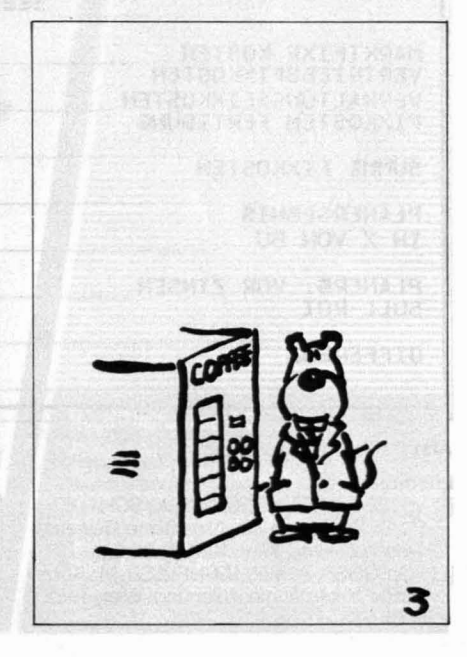

**Fachthema** 

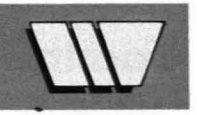

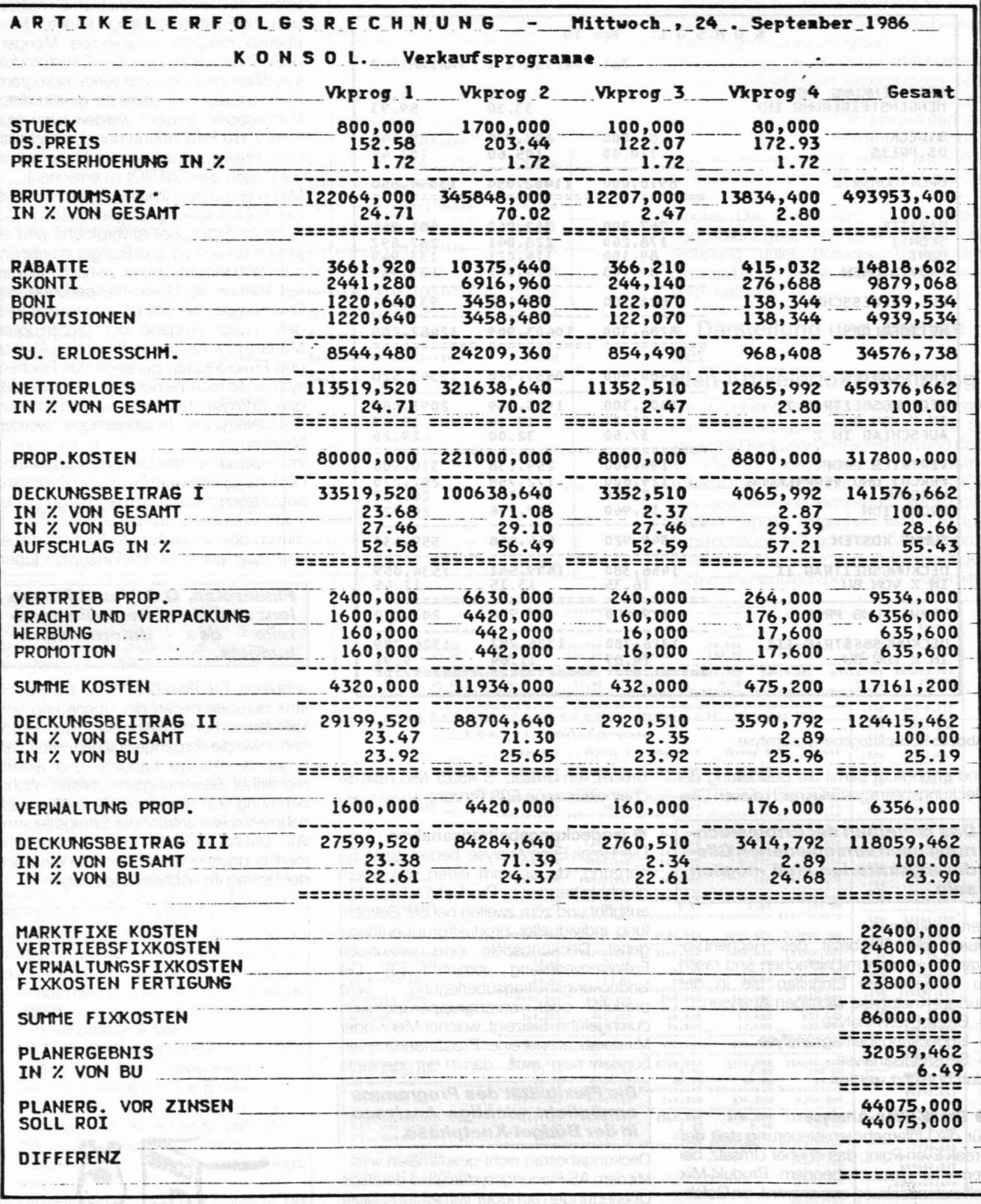

### Abb. 7: Sensitivitätsanalyse

#### Literatur:

Literatur:<br>
[1] Vgl. LECHNER, K.; EGGER, A.; SCHAUER,<br>
R.: Einführung in die Allgemeine Betriebs-<br>
wirtschaftslehre, Wien 1981, S. 62.<br>
[2] Vgl. EGGER, A.; WINTERHELLER, M.: Kurz-<br>
fristige Unternehmensplanung, Wien 1982,

S. 61.

Unternehmensplanung ohne EDV-Unterstützung ist nahezu nicht mehr möglich.

der Erfolgsrechnung rasch und gehörp

(8 data fov) rechnichtings

[3] KROPFBERGER, D.: Anwendungsfehler<br>beim Einsatz der Break-even-Analyse, in:<br>Jahrbuch des Rechnungswesens 83/84,<br>hrsg. v. Schimpf/Stiegler, Wien 1984, S. 37ff.

Durch-Berediction as defended